## **DAS MATLAB/SIMULINK - SIMULATIONSMODELL DER GESCHALTETEN RELUKTANZMASCHINE**

**M. Holub** 

## **1 EINLEITUNG**

Nach der Erstellung der Maschinengeometrie mit Hilfe analytischer Verfahren (Grob), und numerischen Berechnungen (Optimierung der Geometrie mit der FE-Methode) sind die Simulationen der zeitlichen Verläufe von Strom, Spannung und Drehmoment bei verschiedenen Drehzahlen erforderlich. Mit Hilfe der Simulationssoftware Matlab<sup>®</sup> – Simulink® können mathematische Maschinenmodelle definiert und simuliert werden, wobei im einfachsten Fall die nichtlinearen Kennfelder aus einer FE-Rechnung (FEMAG®) als sogenannte *Look-up tables* nachgebildet werden müssen. Die Zuordnung der entsprechenden Werte für die Strangmomente und Strangströme erfolgt mit Hilfe des internen SIMULINK Elementes *Look-up table mit Interpolation*, wo anhand einer x,y,z - Wertetabelle eine Abhängigkeit  $z = f(x,y)$  interpoliert werden kann.

## **2 REALISIERUNG**

Das gesamte Maschinenmodell wird basierend auf den elektromagnetischen Maschinengleichungen ausgelegt:

$$
U = R \cdot I - \frac{d \Psi}{dt} = R \cdot I + \frac{\partial \Psi}{\partial I} \frac{dI}{dt} + \frac{\partial \Psi}{\partial \Theta} \frac{d\Theta}{dt}
$$

(*U* ist die Strangspannung, *I* der Strangstrom, *R* der ohmsche Phasenwiderstand, <sup>Ψ</sup> der Windungsfluss, Θ der mechanische Winkel). Das Maschinenmodell besteht aus 3 Phasen, die als Eingangsparameter einen Stromsollwert, die Rotorposition sowie Ein- und Ausschaltwinkel des Stromes benötigen (**Bild 1)**.

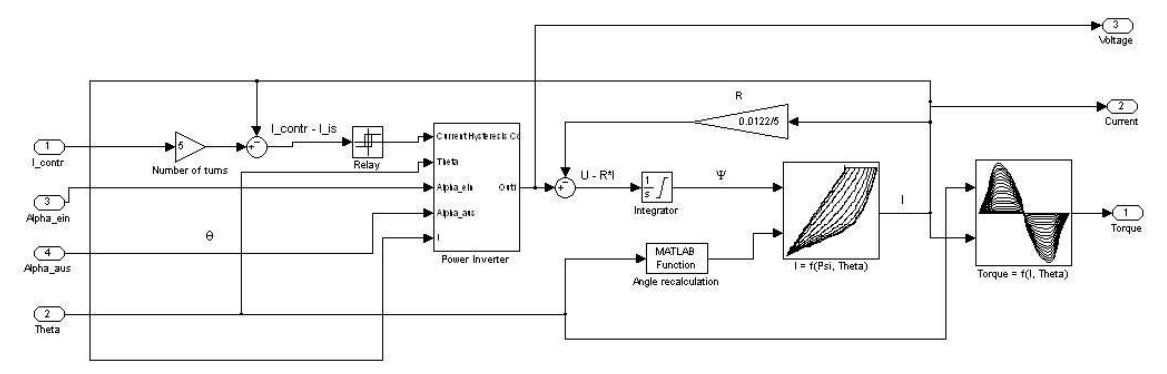

**Bild 1:** Simulink-Ersatzschaltbild einer Phase der Geschalteten Reluktanzmaschine

Wegen der Ungenauigkeiten des Linearmodells [1] müssen die nichtlinearen ∂*I*  $\frac{\partial \Psi}{\partial I}$  und  $\frac{\partial \Psi}{\partial \Theta}$ Ψ ∂ ∂ Abhängigkeiten als 3D-Tabellen eingegeben werden. Da für den Vierquadrantenbetrieb geschalteter Reluktanzmaschinen nur eine Stromrichtung notwendig ist, wird je Strang ein 2Q Steller verwendet, der durch einen *InverterScript* simuliert wird. Anhand der eingegebenen Reglerbefehle (Zweipunktregler mit Hysterese) und Rotorpositionskoordinaten, sowie den vorgeschlagenen Steuerungswinkeln wird eine Steuerungsspannung von +*UZK*, −*UZK* oder 0 bestimmt, welche die Maschine antreiben soll. Die Spannung *UZK* ist die Zwischenkreisspannung, die im *InverterScript* als eine Variable zu definieren ist. Eine Übersicht des Maschinenmodells zeigt **Bild 2**.

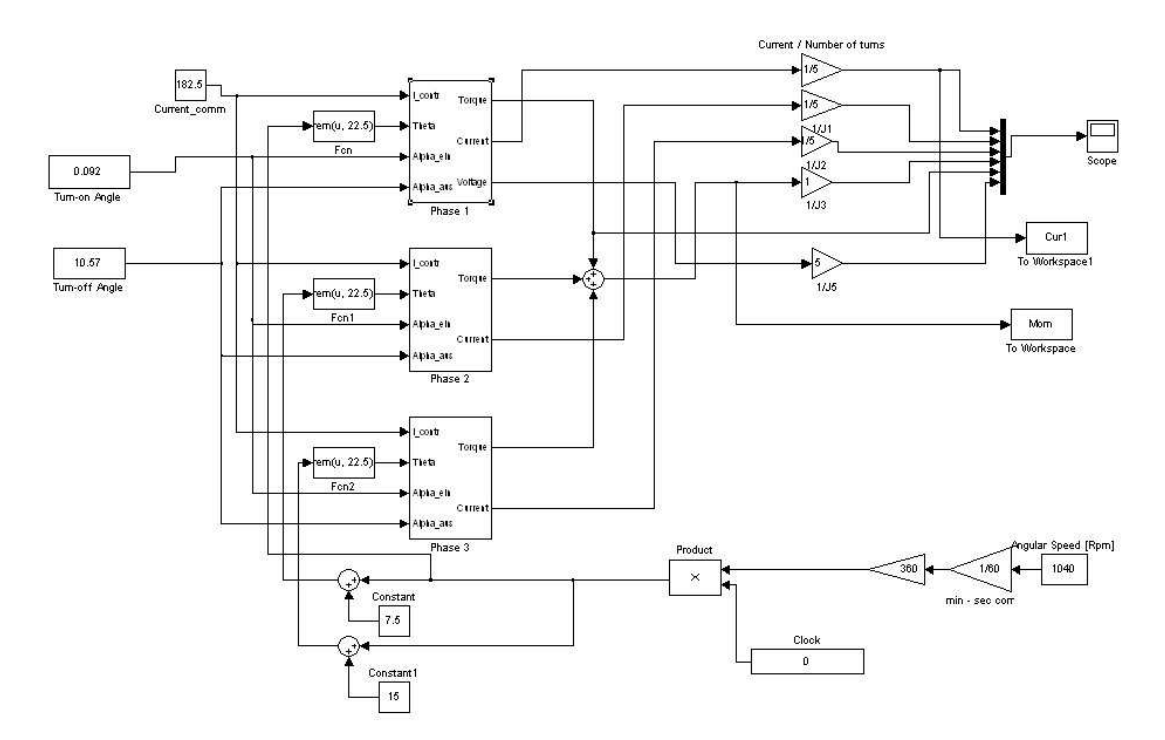

Bild 2: Das Simulink<sup>®</sup> Simulationsmodell der geschalteten Reluktanzmaschine – 24/16 Geometrie

Das gesamte Maschinenmodell besteht aus drei gleichen Strängen, die in diesem Fall magnetisch ungekoppelt betrachtet werden, da bei der hier betrachteten Maschinenausführung die Koppelinduktivitäten zwischen den Strängen sehr gering bleiben. Der Vorteil dieser Betrachtungsweise ist, dass auch andere Maschinenauslegungen (z.B. 5 Stränge) sehr einfach zu simulieren sind, da ein Maschinenstrang im Blockformat zur Verfügung steht.

In **Bild 3** und **Bild 4** sind die Verläufe der Strangströme, der Strangmomente, des resultierenden Gesamtmomentes und ein Vergleich zwischen den simulierten und gemessenen Stromverläufen dargestellt.

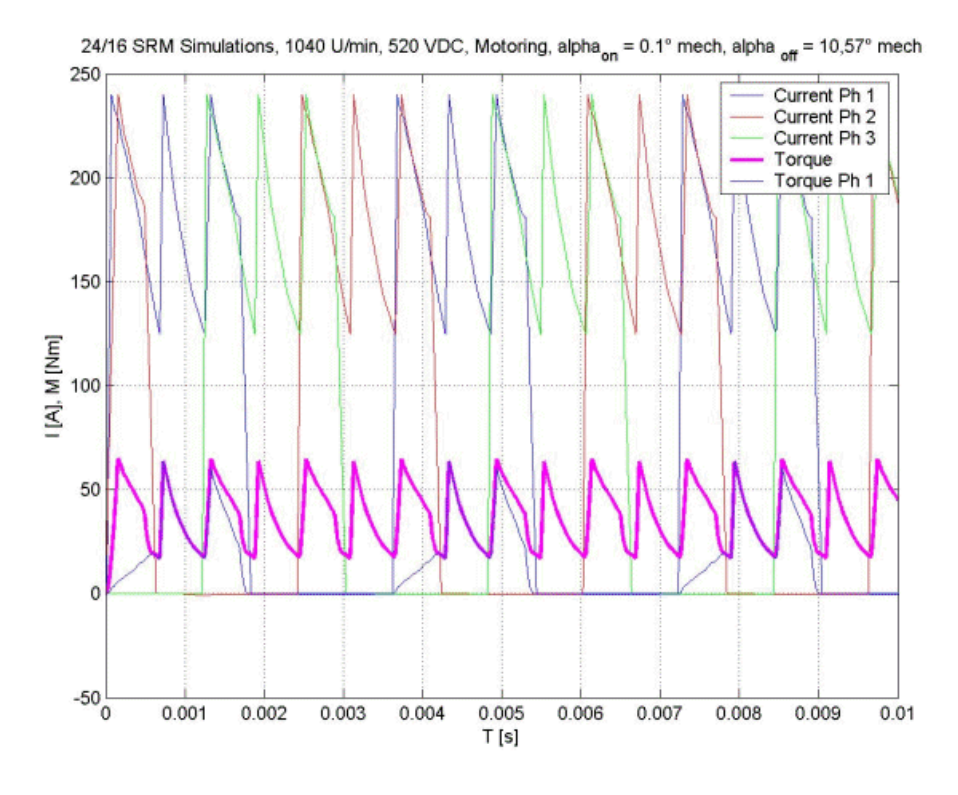

**Bild 3:** Simulationsergebnisse (*n* = 1040 U/min, mit Zwischentakten)

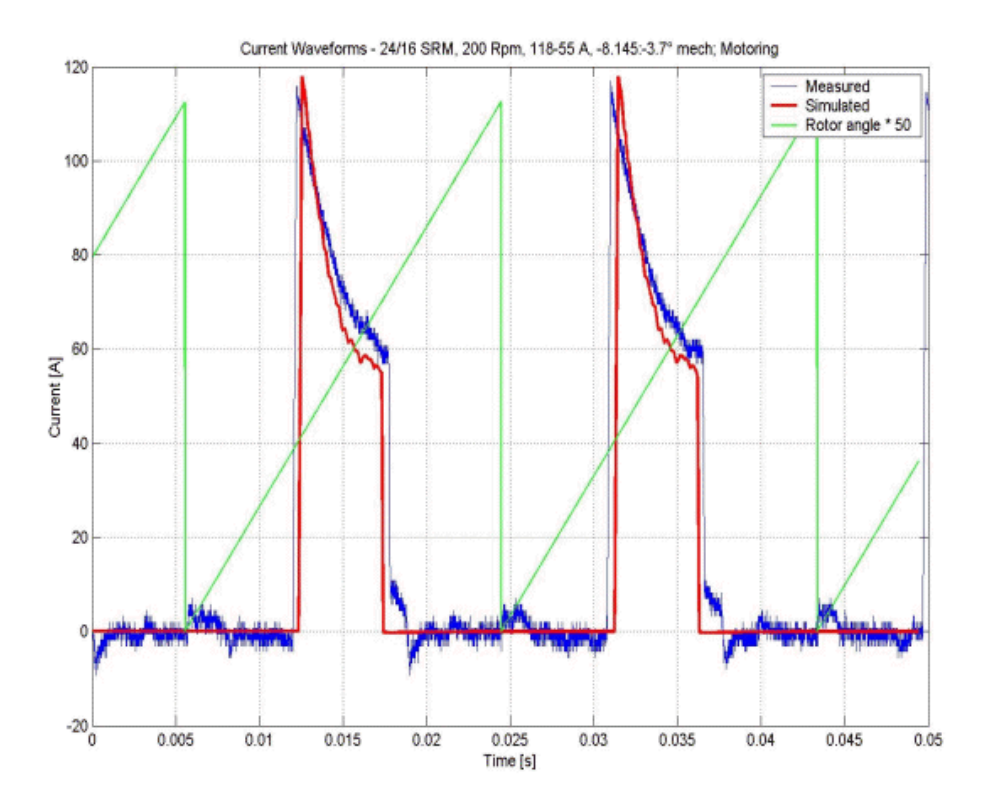

**Bild 4:** Vergleich zwischen Simulations- und Messergebnissen (*n* = 200 U/min, ohne Zwischentakten)

In **Bild 5a** und **Bild 5b** sind die Verläufe der Strangströme, Strangmomente und des resultierenden mittleren Moments als Ergebnis von Simulation und Messung dargestellt.

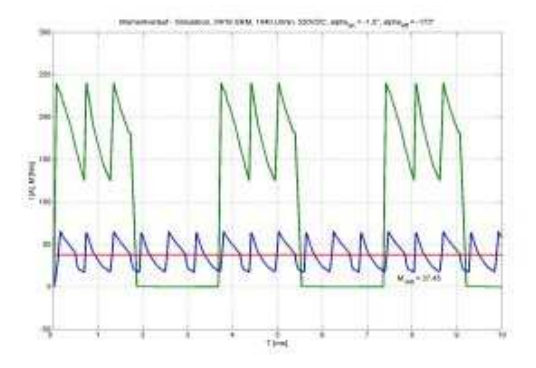

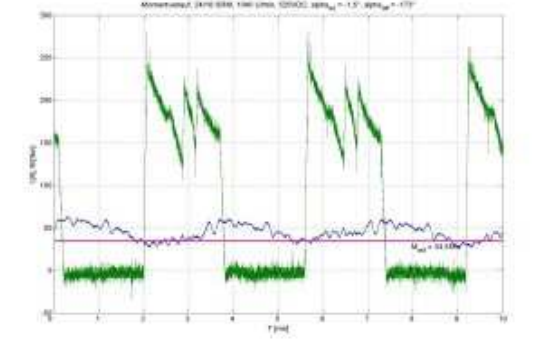

 **Bild 5a:** Simulationsergebnis **Bild 5b:** Messung (*n* = 1040 U/min, Motorbetrieb)

## **3 SCHLUSSFOLGERUNGEN**

Das einfache Matlab®-Simulink®-Maschinenmodell ermöglicht schnelle und genaue Simulationen. Aufgrund der Blockbauweise lassen sich auch andere geschaltete Reluktanzmaschinenmodelle schnell zusammenlinken. Alle geometrischen Abhängigkeiten sind einfach einstellbar. Jedoch müssen aufgrund des auf *Look-up Tables* basierten Strangmodells alle neuen Geometrien zunächst mit FE Methoden magnetisch durchgerechnet werden. Wegen der hier möglichen Vernachlässigung des Koppelinduktivitätseinflusses ist in diesem Maschinenmodell keine magnetische Kopplung vorgesehen.

[1] F. Soares, P.J. Costa Branco: "Simulation of a 6/4 Switched Reluctance Motor based on Matlab<sup>®</sup>/Simulink® Environment", IEEE Transactions on Aerospace and Electronic Systems, July 2001, Vol. 37